# スマートデバイスでのご利用における動作条件【ブラウザ利用】

Interstage List Works V10.3.1

## 1.対象製品名

下記製品のWeb連携機能APIを使用したサンプルプログラムは、スマートデバイスでのブラウザを利用した運用に対応しています。 サンプルプログラムを使用することにより、Interstage List Worksの保管フォルダに格納された帳票を、 PDF形式で参照できます。 サンプルプログラムは、使用する環境に応じてカスタマイズして使用できます。

◆Windows(32-bit) Interstage List Works Standard Edition V10.3.1 Interstage List Works Enterprise Edition V10.3.1

## 2.サポートするスマートデバイス

以下のOSを搭載する下記「3.動作検証済機種」記載の動作検証済機種をサポートします。 動作検証済機種以外の機種サポートについては、以下よりお問い合わせください。 ー。<br>「本コンテンツに関するお問い合わせ」

http://www.fujitsu.com/jp/software/smartdevice/listworks/

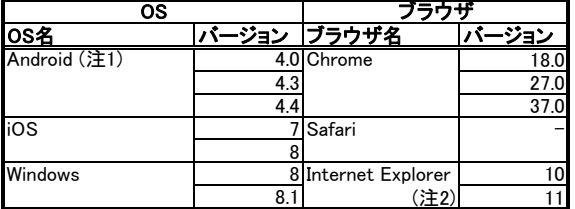

注1:Google Play サイト内「Google Playサポートされている端末」に掲載されている、Google Play で利用可能な端末が対象となります。 注2:デスクトップ版32ビットでの利用が対象となります。

#### 3.動作検証済機種

以下の環境にて動作検証を行っております。

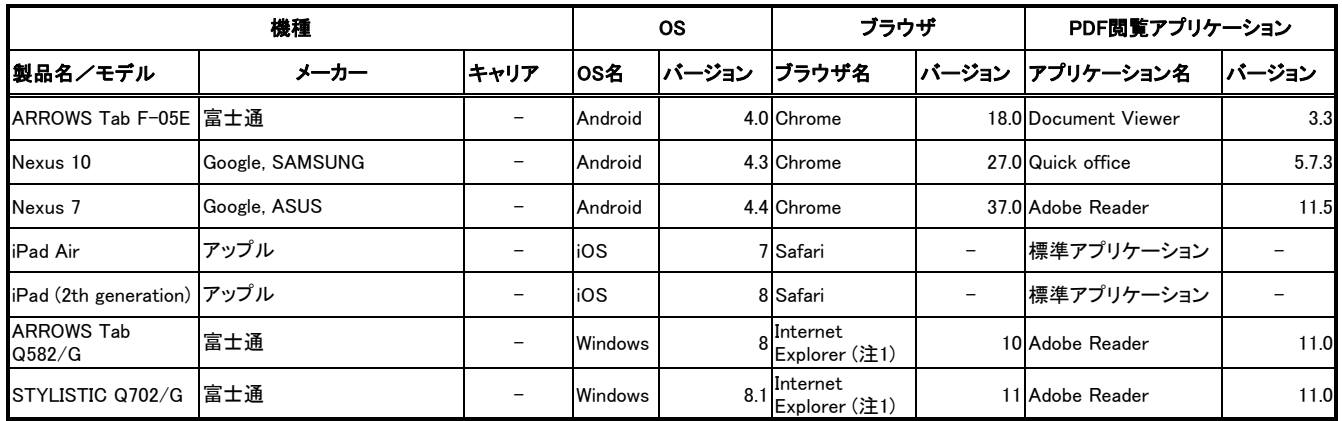

注1:デスクトップ版32ビットでの利用が前提です。

#### 4.注意事項 なし

※本情報は2016年6月10日現在のものです。

Copyright 2016 FUJITSU LIMITED

以 上